# svn**UPDATE** by Steven Kreuzer

Very recently something exciting happened to me. One night I ran svn up in /usr/src, kicked off a build, and went to bed. When I woke up in the morning, I found my laptop sitting at a prompt asking me to log in to my FreeBSD 13.0 workstation. That can only mean one thing. We are currently in the middle of the FreeBSD 12.0 release cycle! For a while there was not much action in HEAD, as the release engineering team had frozen the tree to create a branch of what will become 12-STABLE. That freeze has been lifted and we once again are seeing lots of new features and exciting changes. Can you think of a better way to end the year?

### Add macros for reading performance counter CSRs on RISC-V— https://svnweb.freebsd.org/ changeset/base/340399

The RISC-V spec defines several performance counter CSRs such as: cycle, time, instret, hpmcounter(3...31). They are defined to be 64-bits wide on all RISC-V architectures. On RV64 and RV128 they can be read from a single CSR. On RV32, additional CSRs (given the suffix "h") are present that contain the upper 32 bits of these counters and must be read as well. (See section 2.8 in the User ISA Spec for full details.)

This change adds macros for reading these values safely on any RISC-V ISA length. Obviously, we aren't supporting anything other than RV64 at the moment, but this ensures we won't need to change how we read these values if we ever do.

### Implement get\_cyclecount(9) for RISC-V—

https://svnweb.freebsd.org/changeset/base/ 340400

Add the missing implementation for get\_cycle-<br>Count(9) on RISC-V by reading the cycle CSR.

Enable non-executable stacks by default for RISC-V— https://svnweb.freebsd.org/changeset/ base/340231

### Enable use of a global shared page for RISC-V— https://svnweb.freebsd.org/ changeset/base/340228

machine/vmparam.h already defines the SHARED-PAGE constant. This change just enables it for ELF executables. The only use of the shared page currently is to hold the signal trampoline.

### Add new rc keywords: enable, disable, delete— https://svnweb.freebsd.org/ changeset/base/339971

This adds new keywords to rc/service to enable/disable a service's rc.conf(5) variable and "delete" to remove the variable.

When the "service delete empty" variable in rc.conf(5) is set to "YES" (default is "NO"), an rc.conf.d file (in /etc/ or /usr/local/etc) is deleted if empty after modification using "service \$foo delete".

### libcasper: introduce cap\_fileargs service https://svnweb.freebsd.org/changeset/base/ 340373

cap\_fileargs is a Casper service that helps to sandbox applications that need access to the filesystem namespace. The main purpose of the service is to makeeasy to capsicumize applications that works on multiple files passed in argv.

Sandbox head using capsicum— https:// svnweb.freebsd.org/changeset/base/340376

Sandbox wc using capsicum— https:// svnweb.freebsd.org/changeset/base/340374

### Add load balancer program for netmap https://svnweb.freebsd.org/changeset/base/ 340279

dd the lb program, which is able to load-balance **linput traffic received from a netmap port over M** groups, with N netmap pipes in each group. Each received packet is forwarded to one of the pipes chosen from each group (using an L3/L4 connection-consistent hash function).

SEE TEXT ONLY

### Allow configuration of several ipsec interfaces with the same tunnel endpoints — https:// svnweb.freebsd.org/changeset/base/340477

This can be used to configure several IPsec tunnels<br>between two hosts with different security associations.

### Add support for non-ACPI battery method bat-

teries— https://svnweb.freebsd.org/ changeset/base/340832

Remove the requirement that a device be an ACPI method battery to be supported as a battery. Require now that the device be in the battery devclass and implement the get\_status and get\_info functions. This allows batteries that are not ACPI method batteries to be supported.

### Permit local kernel modules to be built as part of a kernel build— https://svnweb.freebsd.org/ changeset/base/339901

dd support for "local" modules. By default, these modules are located in LOCALBASE/sys/modules (where LOCALBASE defaults to /usr/local). Individual modules can be built along with a kernel by defining LOCAL\_MODULES to the list of modules. Each is assumed to be a subdirectory containing a valid Makefile. If LOCAL\_MODULES is not specified, all of the modules present in LOCALBASE/sys/modules are built

and installed along with the kernel.

This means that a port that installs a kernel module can choose to install its source along with a suitable Makefile to /usr/local/sys/modules/<foo>. Future kernel builds will then include that kernel module using the kernel configuration's opt\_\*.h headers and install it into /boot/kernel along with other kernel-specific modules.

### Add minimal support for active AUX port multiplexers— https://svnweb.freebsd.org/

changeset/base/340913

ctive PS/2 multiplexing is a method for attaching up to four PS/2 pointing devices to a computer. Enabling of multiplexed mode allows commands to be directed to individual devices using routing prefixes.

Multiplexed mode reports input with each byte tagged to identify its source. This method differs from one currently supported by psm(4) where so-called guest device (trackpoint) is attached to special interface located on the host device (touchpad) and later performs guest protocol conversion to special encapsulation packet format.

STEVEN KREUZER is a FreeBSD Developer and Unix Systems Administrator with an interest in retro-computing and air-cooled Volkswagens. He lives in Queens, New York, with his wife, daughter, and dog.

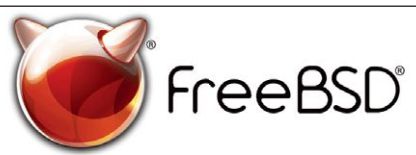

### **The FreeBSD Project is looking for**

- $\cdot$  Programmers  $\cdot$  Testers
- $\cdot$  Researchers  $\cdot$  Tech writers
- . Anyone who wants to get involved

### **Find out more by**

**Checking out our website** freebsd.org/projects/newbies.html

**Downloading the Software** freebsd.org/where.html

We're a welcoming community looking for people like you to help continue developing this robust operating system. Join us!

### **Already involved?**

Don't forget to check out the latest grant opportunities at **freebsdfoundation.org**

## Help Create the Future. Join the FreeBSD Project!

FreeBSD is internationally recognized as an innovative leader in providing a high-performance, secure, and stable operating system.

Not only is FreeBSD easy to install, but it runs a huge number of applications, offers powerful solutions, and cutting edge features. The best part? It's FREE of charge and comes with full source code.

Did you know that working with a mature, open source project is an excellent way to gain new skills, network with other professionals, and differentiate yourself in a competitive job market? Don't miss this opportunity to work with a diverse and committed community bringing about a better world powered by FreeBSD.

The FreeBSD Community is proudly supported by

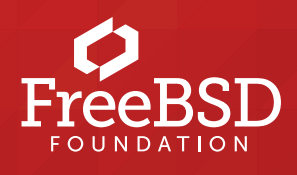